# Nachtest aus Datenverarbeitung II für Physiker

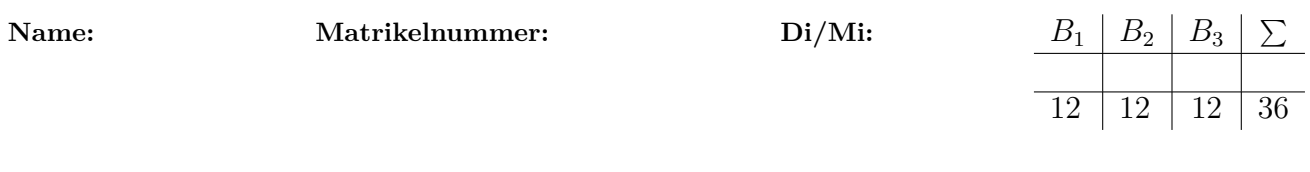

# **Beispiel 1: Simulated Annealing 10+2 = 12 Punkte**

Bei der Monte-Carlo-Simulation zum 2D Ising Modell treten zum Teil Konfigurationen mit ferromagnetischen (Unter-)Domainen auf. Im einfachsten Fall ist ein Teil des Systems  $\sigma_z = +1$  und ein Teil  $\sigma_z = -1$  polarisiert.

- a) Schreiben Sie einen Algorithmus (Fortran, C, C++, Flußdiagramm) der hieraus durch Simulated Annealing eine einzige Domaine erzeugt, d.h. in der Regel zu einer einheitlichen Polarisierung des Ising Modells auf dem Quadratischen Gitter mit Nächst-Nachbar-Wechselwirkung *J* führt.
- b) Schreiben Sie ein Unterprogramm (Fortran, C, C++, Flußdiagramm), das für a) einen geeigneten Test-Fall [d.h. ein geeignetes Ising-Modell-Test-Feld *σ*(*i, j*)] erzeugt.

### **Beispiel 2: Schrödinger Gleichung 6+6 Punkte**

Die Spiegelreflexion von Neutronen an einer geschichteten Probe der dicke d auf einem Substrat kann als quantenmechanisches Problem in einer Dimension beschrieben werden. Die entsprechende Schrödingergleichung hat die Form:

$$
\left\{\frac{d^2}{dx^2} + q^2 - \frac{2m}{\hbar^2} V(x)\right\} u(x) = 0
$$

mit dem Potential

$$
V(x) = \begin{cases} 0 & x < 0\\ V_p(x) \ge 0 & 0 \le x \le d\\ V_s(x) \ge 0 & x > d \end{cases}
$$

die Wellenzahl  $q = \sqrt{2mE/\hbar^2}$  ist durch die kinetische Energie E des Neutrons im Bereich *x <* 0 gegeben. Das Potential der Probe *Vp*(*x*) ≥ 0 ist reel-wertig und beschränkt; das Potential des Substrates  $V_s \geq 0$  ist eine Konstante.

- a) Nennen Sie einen Algorithmus zur Lösung der Schrödingergleichung, welcher zuminderst in 2-ter Ordnung konvergent ist. Beschreiben Sie die Idee des genannten Algorithmus unter Angabe der entsprechenden mathematischen Beziehungen.
- b) Wie müssen Sie den unter a) genannten Algorithmus zur Lösung der Schrödingergleichung anwenden, um die numerische Lösung für die Bestimmung des Reflexionskoeffizienten für den Einfall eines Neutrons von links (d.h. von *x <* 0) extrahieren zu können?
	- *α*) Geben Sie die erforderlichen Randbedingungen an.
	- *β*) Geben Sie an, in welcher Richtung Sie die Schrödingergleichung lösen, d.h. Angabe von *xstart* und *xend*, sodass Sie den Reflexionskoeffizienten für Einfall von links aus der numerischen Lösung bestimmen können.
	- *γ*) Beschreiben Sie unter Angabe der mathematischen Beziehungen, wie Sie den Reflexionskoeffizienten für Einfall von links bei einer bestimmten Energie aus der numerischen Lösung bestimmen.

## **Beispiel 3: Grundzustand im allgemeinen Potential 2+4+6 Punkte**

Gesucht sind die Grundzustandsenergie  $E_{GZ}$  und Wellenfunktion  $\psi_{GZ}(x)$  in einem allgemeinen Potential. Die stationäre Schrödingergleichung des Systems lautet dann:

$$
\left\{-\frac{\hbar^2}{2m}\frac{d^2}{dx^2}+V(x)\right\}\psi_{GZ}(x)=E_{GZ}\cdot\psi_{GZ}
$$

Zur Lösung des Problems sollen Sie von einer Testfunktion  $\psi(x, t_0)$  bei  $t = t_0$  ausgehen und diese in negativer komplexer Zeit propagieren,

$$
\psi(x, t + \Delta t) \approx exp(-iH\Delta t)\psi(x, t) \qquad \Delta t = -i|\Delta t|
$$

bis der Grundzustand gefunden ist.

- a) Erklären Sie, warum diese Methode zum Erfolg führen kann.
- b) Erstellen Sie ein Ablaufdiagramm eines Programms, das als Ergebnis  $E_{GZ}$  und  $\psi_{GZ}(x)$ liefert. Erläutern Sie für jeden Unterpunkt in Ihrem Diagramm, welche numerische Methode Sie zur Bearbeitung wählen und warum.
- c) Schreiben Sie die Hamilton-Matrix des Systems für ein allgemeines Potential  $V(x)$  an.